<< AutoCAD 2009 >>

, tushu007.com

- << AutoCAD 2009 >>
- 13 ISBN 9787030240453
- 10 ISBN 7030240456

出版时间:2009-3

页数:428

PDF

更多资源请访问:http://www.tushu007.com

, tushu007.com << AutoCAD 2009 >>

 $\mathsf{AutoCAD}$ 

# AutoCAD2009

## AutoCAD2009

 $\frac{1}{2}$  and  $\frac{1}{2}$  and  $\frac{1}{2}$  a

 $\mathsf{CAD}$ 

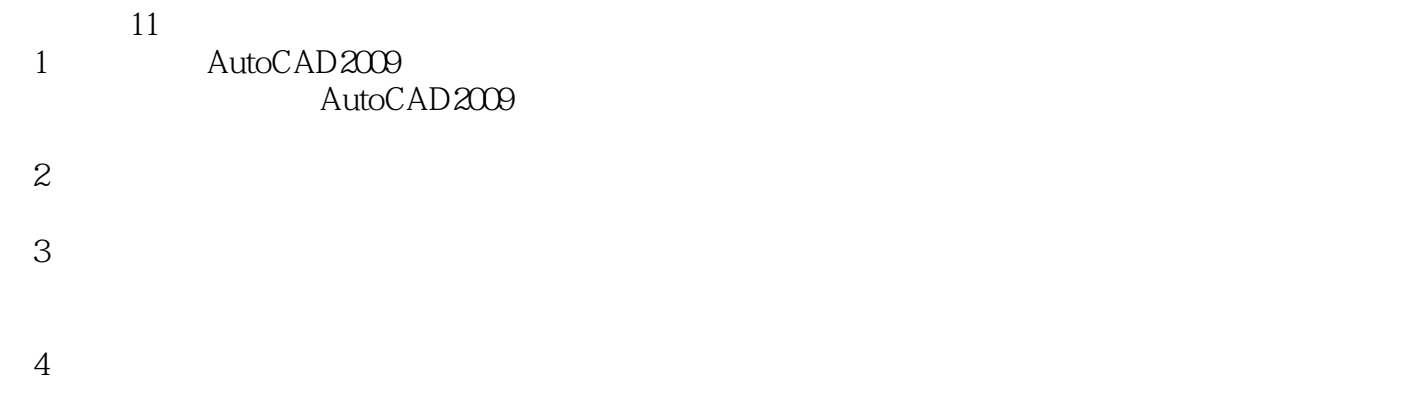

 $5\,$ 

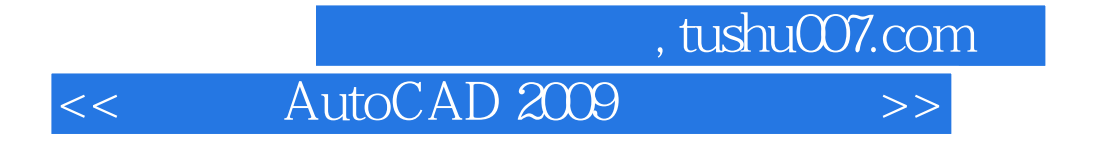

AutoCAD 2009

AutoCAD 2009

 $,$  tushu007.com

<< AutoCAD 2009

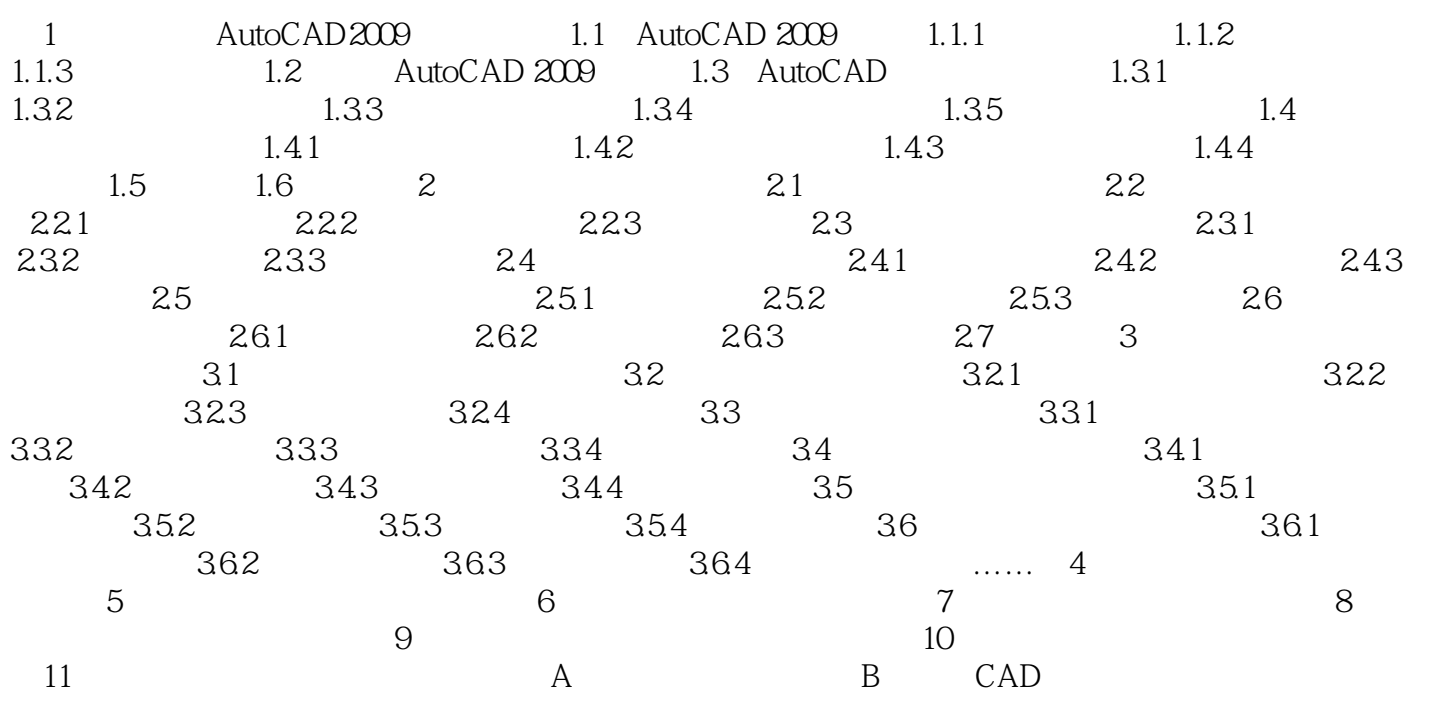

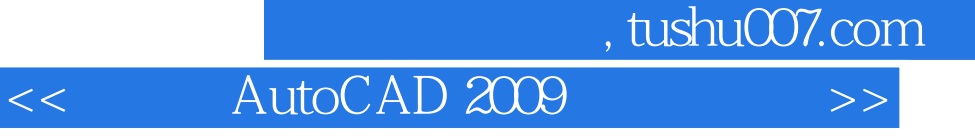

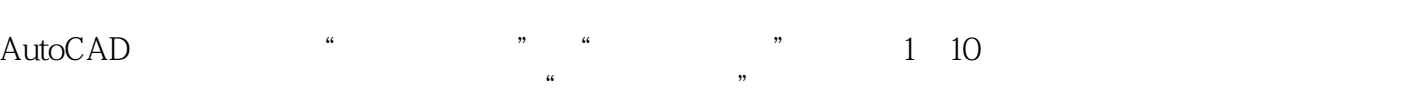

 $\mu$  and  $\mu$ 

, tushu007.com << AutoCAD 2009 >>

 $\mathsf{AutoCAD}$ 

# AutoCAD2009

## AutoCAD2009

 $\frac{1}{2}$  and  $\frac{1}{2}$  and  $\frac{1}{2}$  a

 $\mathsf{CAD}$ 

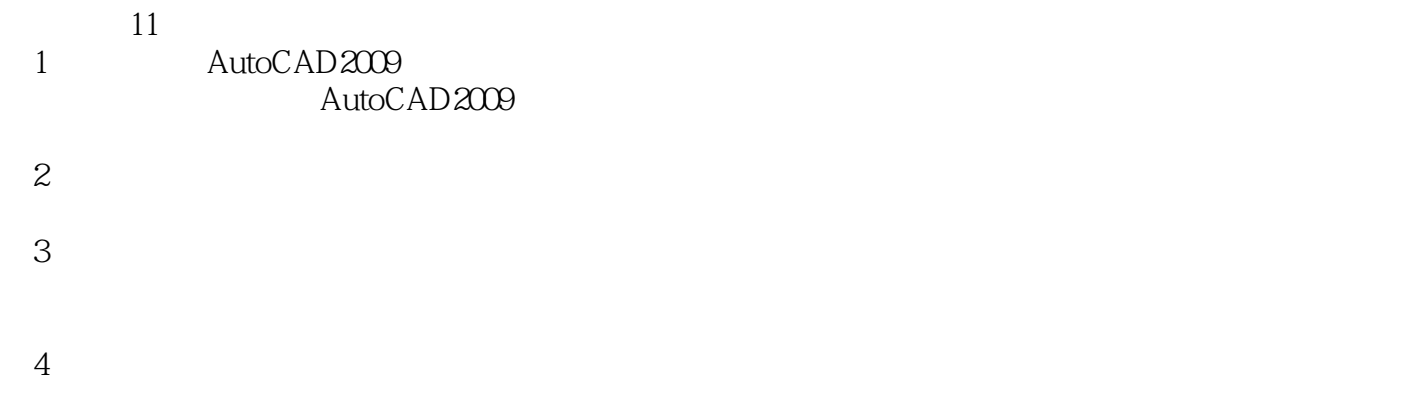

 $5\,$ 

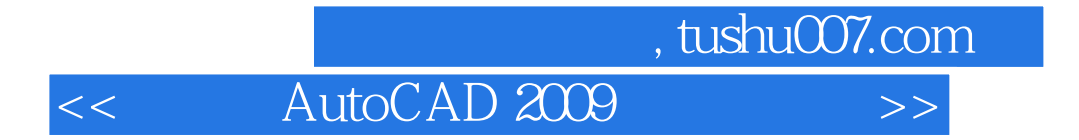

 $\gamma$ 

AutoCAD2009 and AutoCAD2009

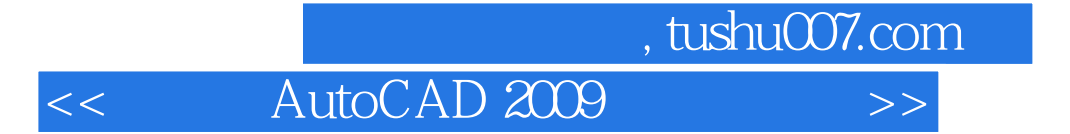

本站所提供下载的PDF图书仅提供预览和简介,请支持正版图书。

更多资源请访问:http://www.tushu007.com